# **Introduction To Computers: Hardware and Software**

**In this section of notes you will learn about the basic parts of a computer and how they work.**

James Tam

# **What Is Hardware?** • A computer is made up of hardware. • Hardware is the physical components of a computer system e.g., a monitor, keyboard, mouse and the computer itself. James Tam

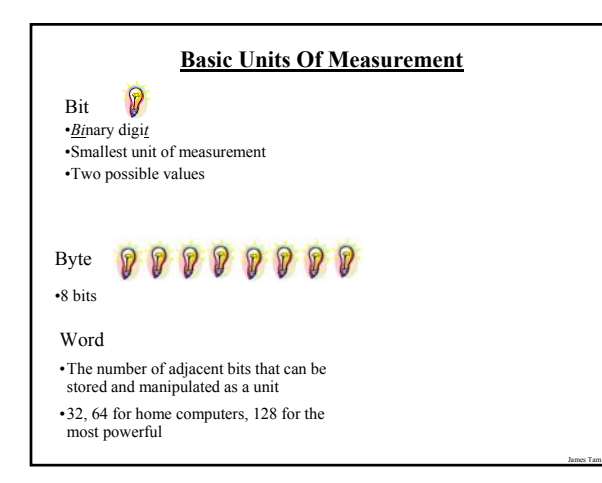

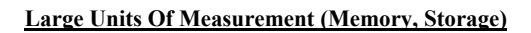

- •Note: powers of two are used because computer memory and storage are based on the basic unit (bit).
- •Kilobyte (kB) a thousand bytes  $(1,024 = 2^{10})$
- •Megabyte (MB) a million  $(1,048,576 = 2^{20})$
- •Gigabyte (GB) a billion  $(1,073,741,824 = 2^{30})$ ~ A complete set of encyclopedias requires about 600 MB of storage
- •Terabyte (TB) a trillion  $(1,099,511,627,776 = 2^{40})$  $\sim$  20 million four-drawer filing cabinets full of text

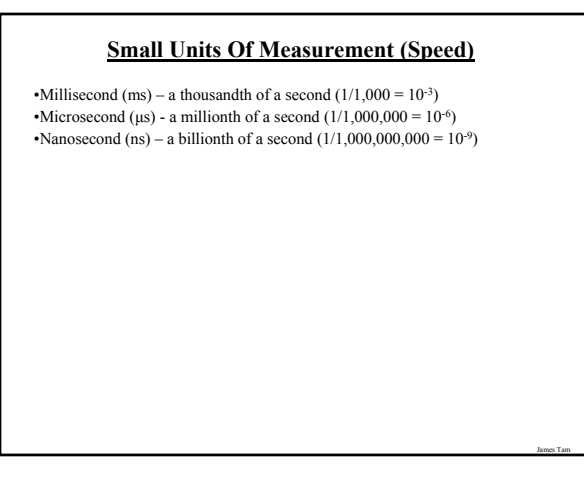

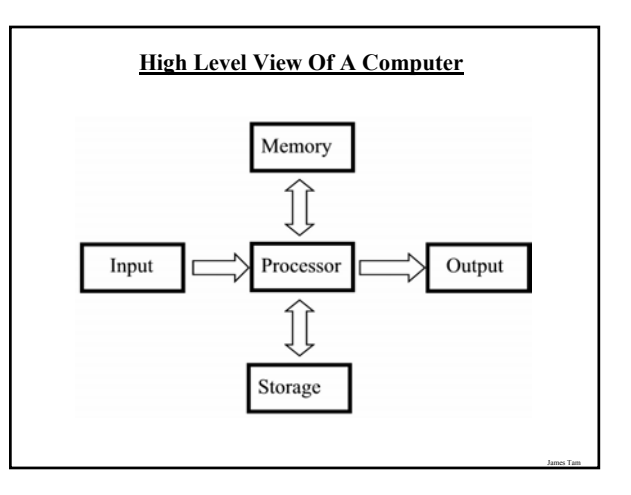

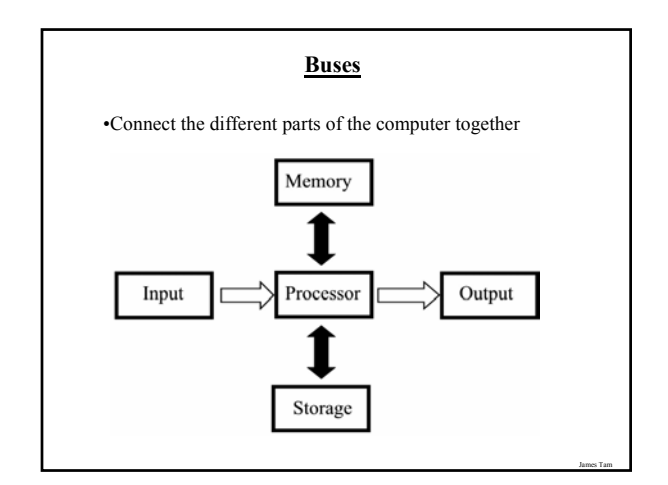

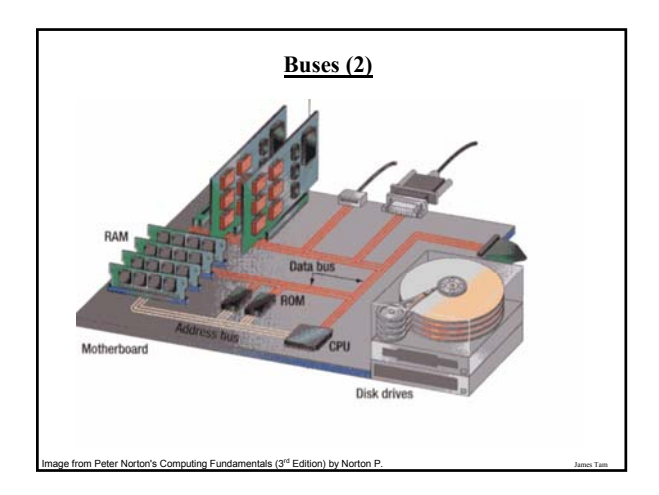

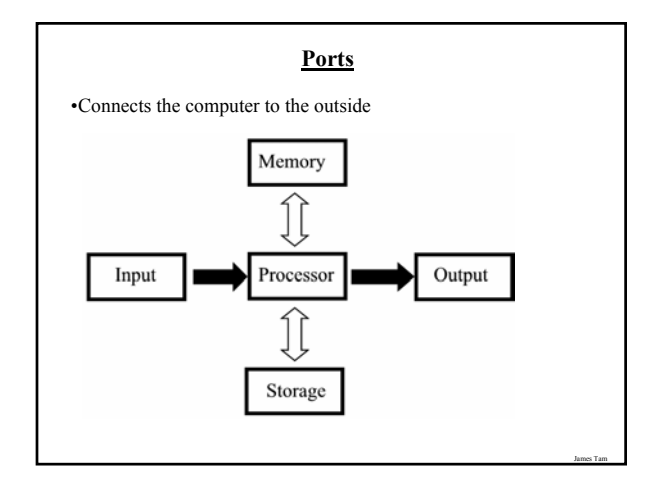

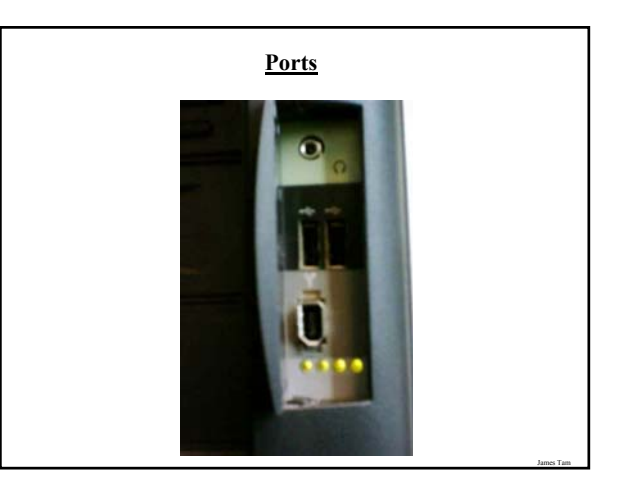

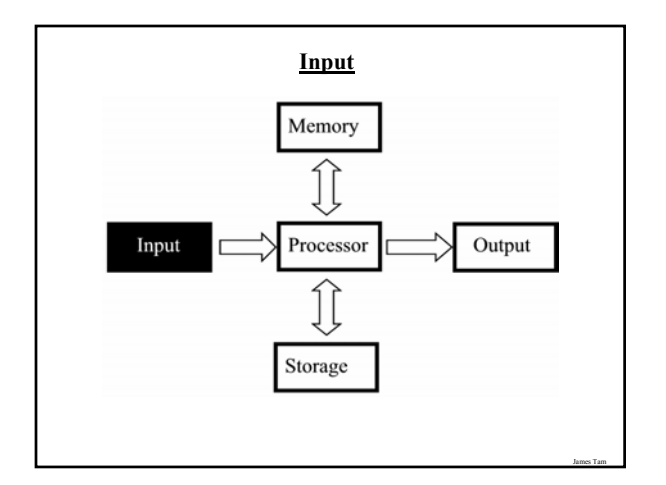

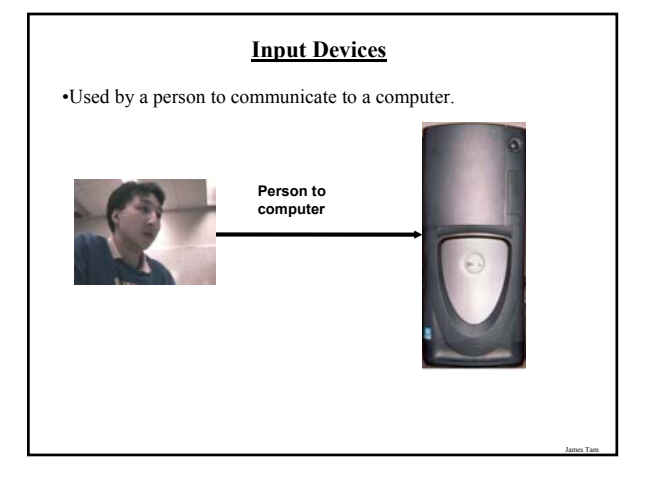

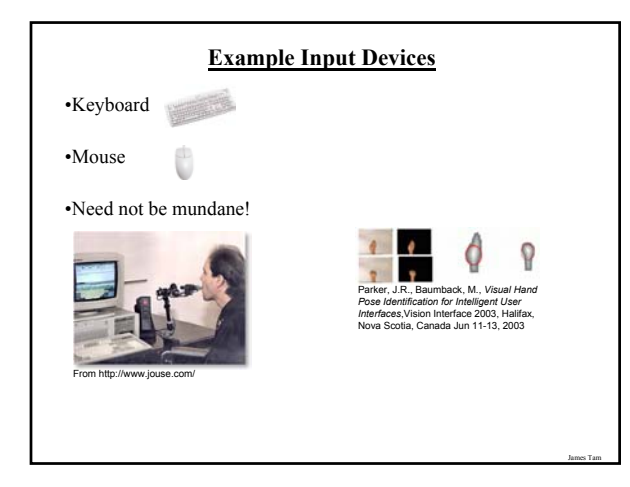

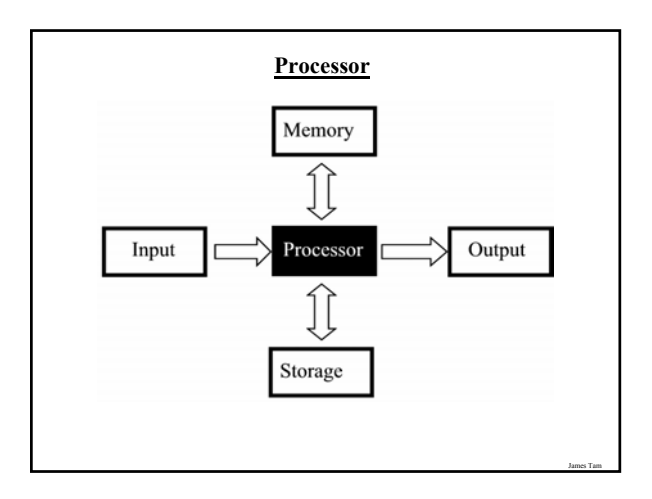

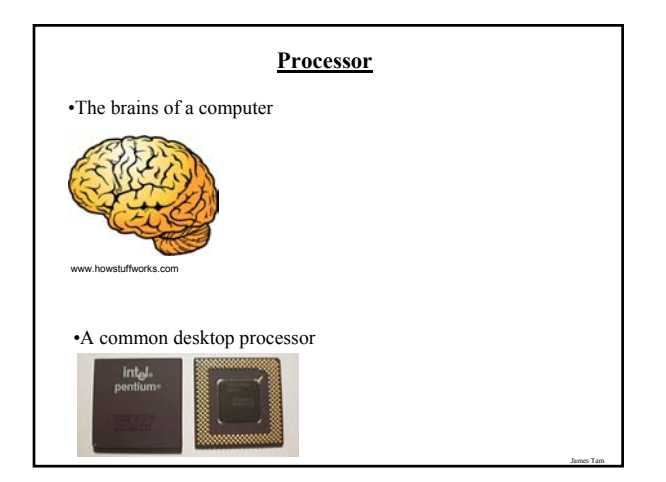

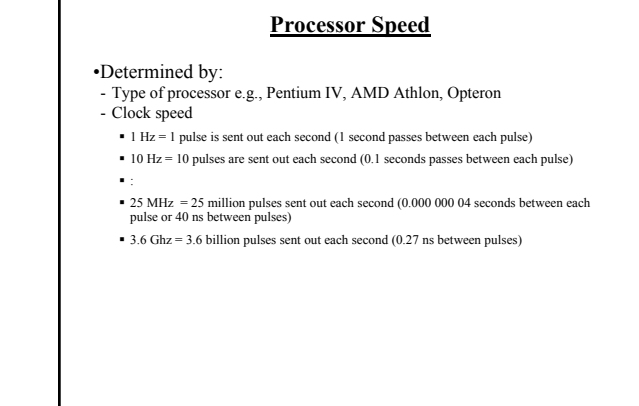

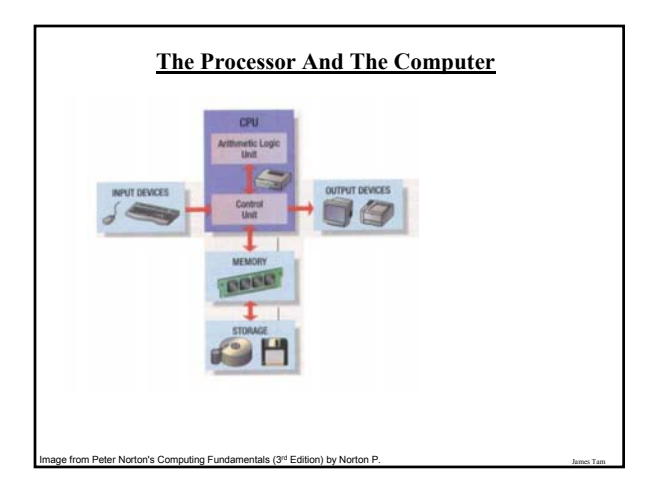

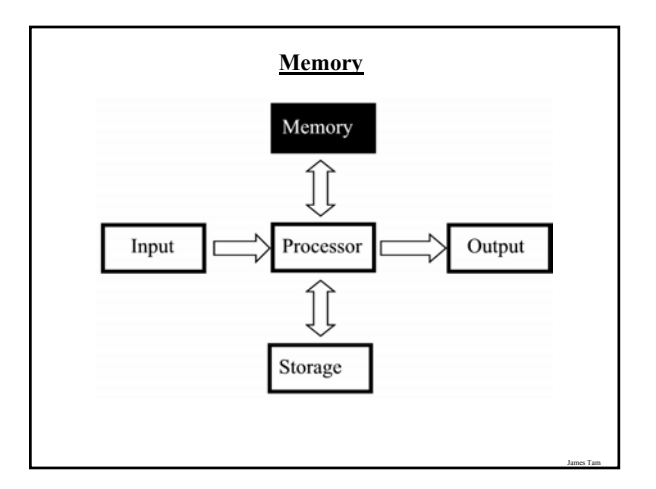

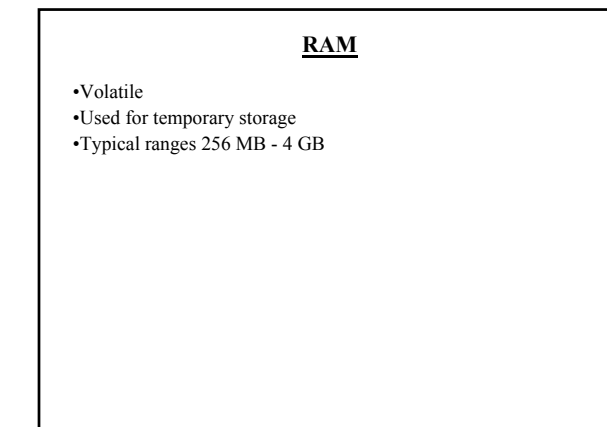

James Tam

# **RAM (2)**

•Means direct access to any part of memory •The typical form of RAM is DRAM (Dynamic RAM)

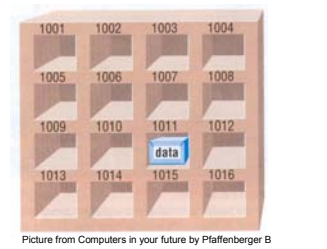

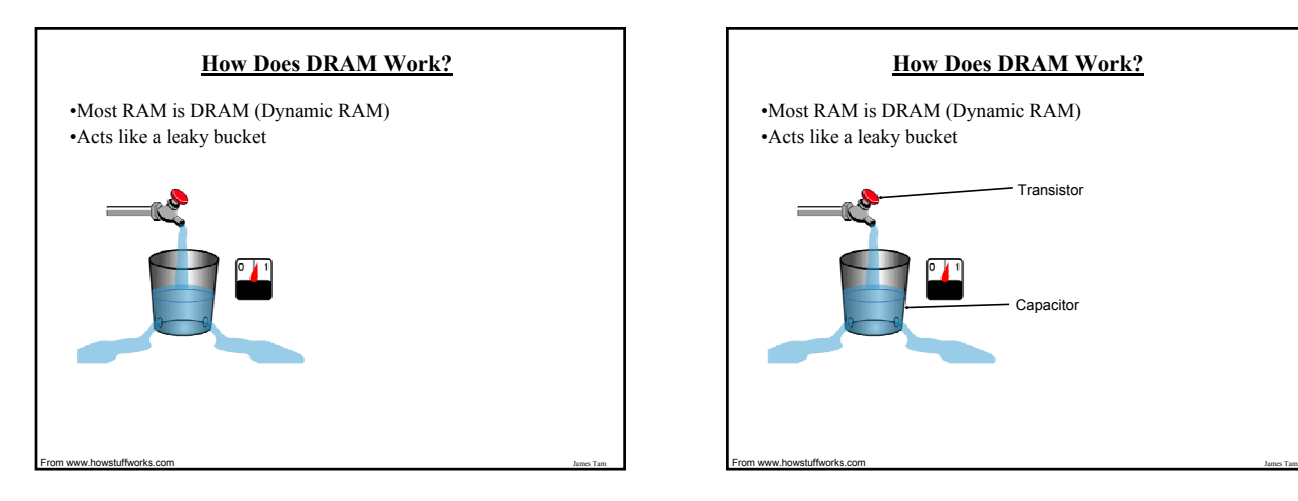

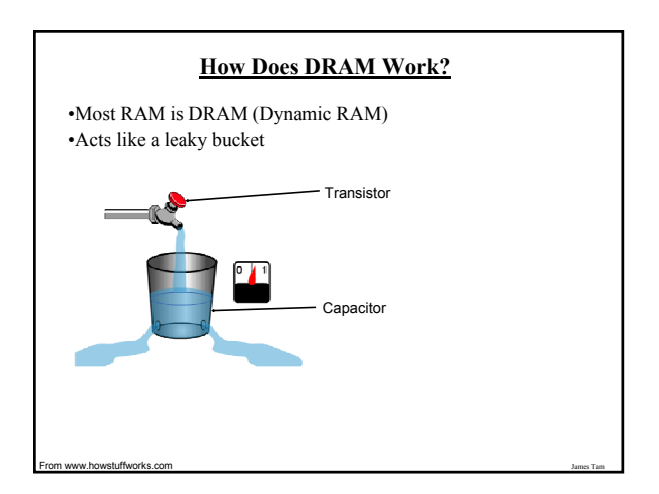

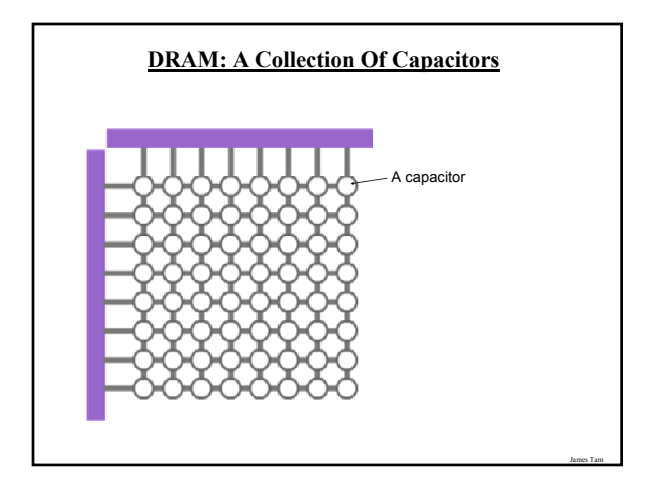

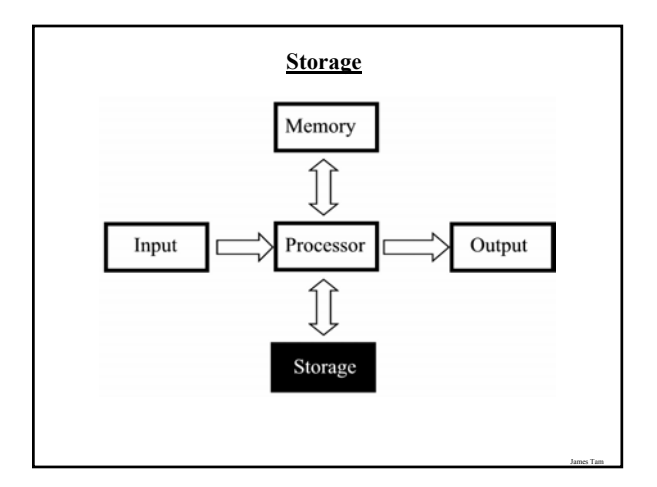

# **Storage Vs. Memory?**

#### Memory (e.g., RAM)

•Keep the information for a shorter period of time (usually volatile) •Faster •More expensive

# Storage (e.g., Hard disk)

•The information is retained longer (non-volatile) •Slower •Cheaper

# **Categories Of Storage**

- 1. Magnetic
- 
- Floppy disks Zip disks Hard drives
- 2. Optical
- CD-ROM - DVD
- 

James Tam

James Tam

Pictures from www.howstuffworks.com James Tam

**Magnetic Drives**

# **Magnetic Drives: Storage Capacities**

- •Floppy disks ~ 1 MB
- 
- •Zip disks 100, 250, 750 MB
- •Hard drives
- $\sim\!\!80-300$  GB

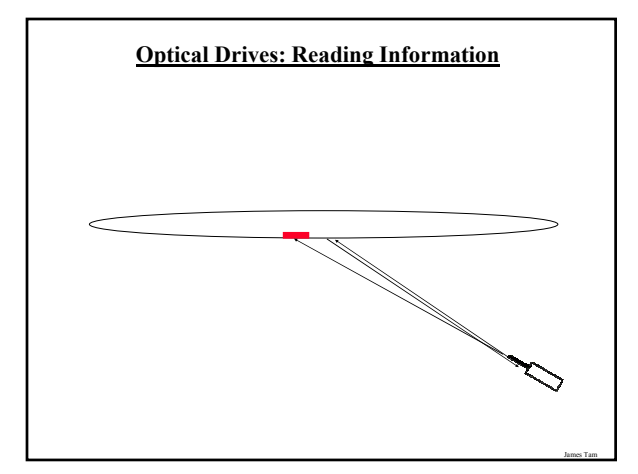

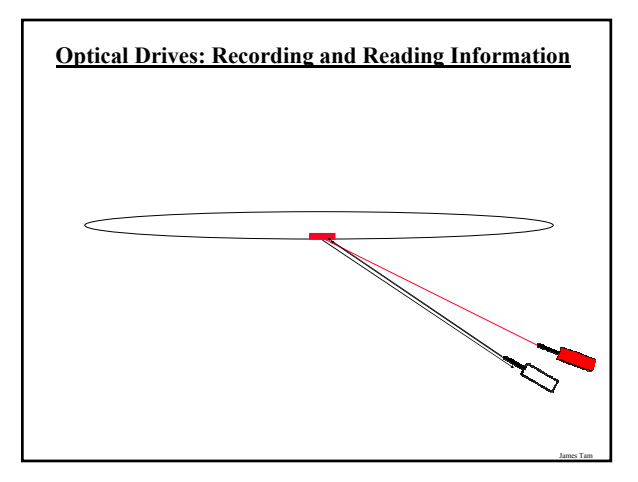

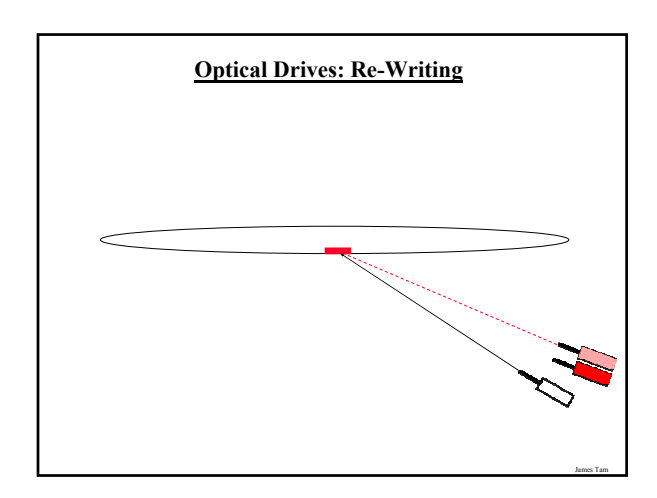

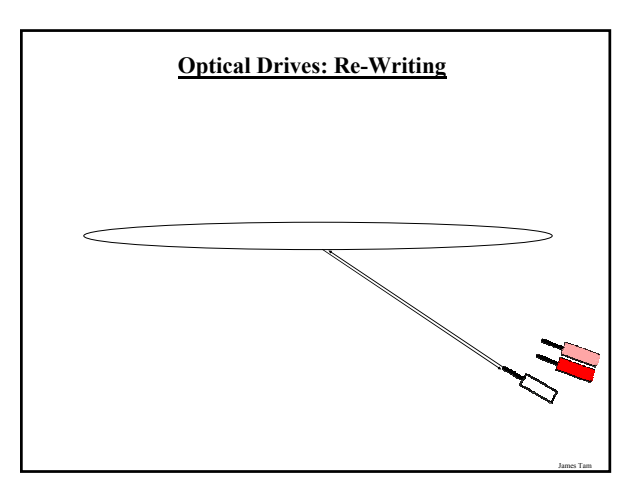

# **Optical Drives**

#### •CD's

- $-$  ~ 700 MB storage
- CD-ROM (read only)
- CD-R: (**r**ecord) to a CD
- CD-RW: can write and erase CD to reuse it (**r**e-**w**ritable)
- •DVD-ROM
- Over 4 GB storage (varies with format)
- DVD- ROM (read only)
- Many recordable formats (e.g., DVD-R, CD-RW; DVD+R, DVD+RW)

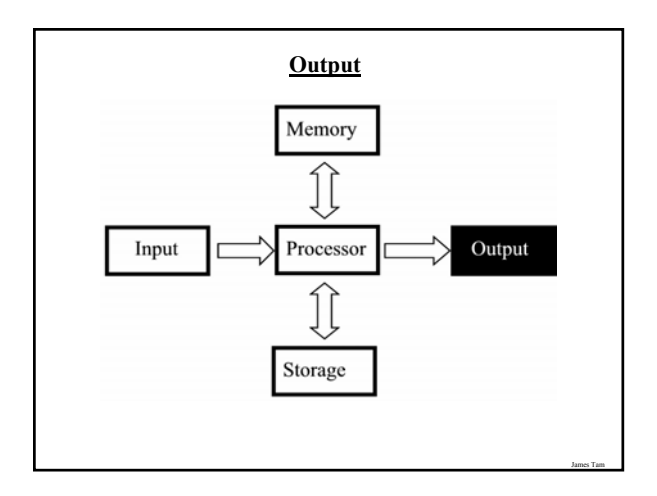

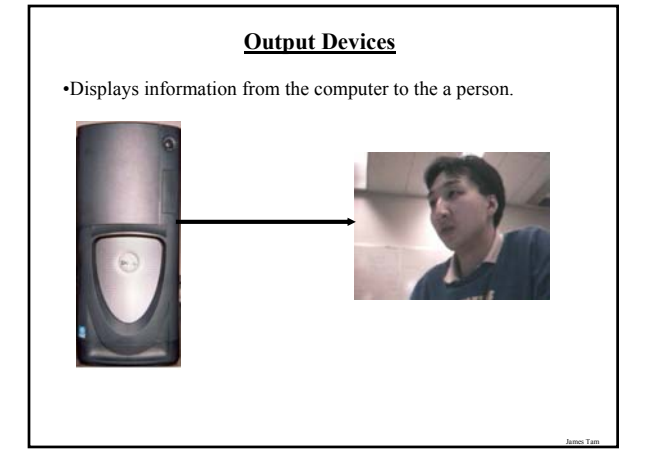

![](_page_5_Figure_14.jpeg)

# **CRT's Monitors**

•Images are displayed with dots (pixels) drawn with light "guns"

![](_page_6_Picture_2.jpeg)

![](_page_6_Figure_3.jpeg)

# **Colour LCD Monitors** •Use three sub pixels: - One wire for each row - One wire for each sub-pixel - One colour filter for each colour (red, blue, green)

# **Some Determinants Of The Quality Of Monitors**

1) Size

James Tam

- 2) Resolution
- 3) Color depth
- 4) Dot pitch

![](_page_6_Picture_10.jpeg)

![](_page_6_Picture_170.jpeg)

James Tam

![](_page_7_Figure_0.jpeg)

![](_page_7_Picture_1.jpeg)

![](_page_7_Figure_2.jpeg)

![](_page_7_Picture_3.jpeg)

![](_page_7_Figure_4.jpeg)

![](_page_7_Figure_5.jpeg)

![](_page_8_Figure_0.jpeg)

![](_page_8_Figure_1.jpeg)

![](_page_8_Figure_2.jpeg)

![](_page_8_Figure_3.jpeg)

Diagram from www.howstuffworks.com

James Tam

#### **You Should Now Know**

- •The basic components of a computer
- What are common units of measurement
- What are the basic parts of the high level view of a computer
- Example input devices
- The role of the processor in a computer
- What determines processor speed
- What are the characteristics of RAM How does DRAM work
- 
- The difference between storage and memory
- What are the different categories of storage devices as well as common examples of each

- The approximate storage capacity of different storage devices
- How do different storage devices work
- How do computer monitors work
- What determines the quality of a computer monitor
- How hardware affects speed
- How do printers work